# **Installer - Feature #7464**

## **add network awareness**

09/16/2014 09:40 AM - Ohad Levy

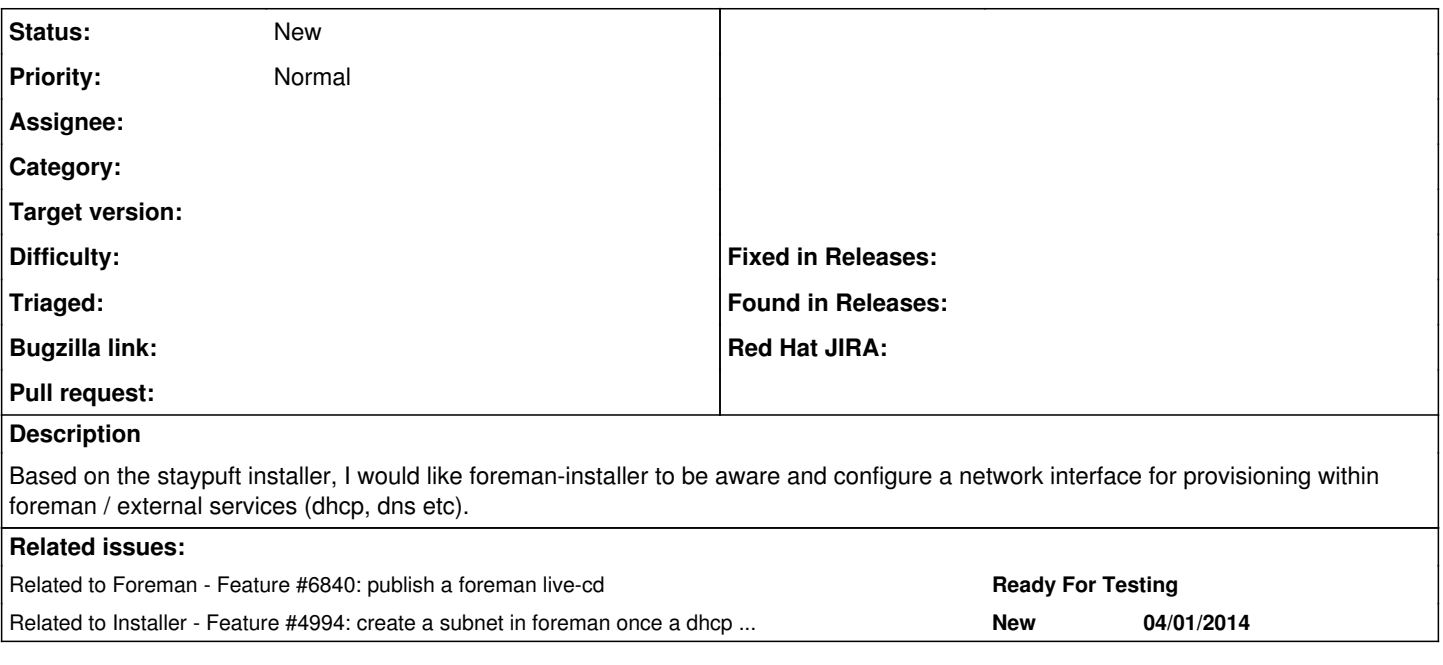

## **History**

## **#1 - 09/16/2014 09:41 AM - Ohad Levy**

*- Related to Feature #6840: publish a foreman live-cd added*

## **#2 - 09/22/2014 04:28 AM - The Foreman Bot**

- *Status changed from New to Ready For Testing*
- *Target version set to 1.7.3*
- *Pull request https://github.com/Katello/katello.org/pull/46 added*
- *Pull request deleted ()*

## **#3 - 09/22/2014 04:43 AM - Stephen Benjamin**

- *Pull request added*
- *Pull request deleted (https://github.com/Katello/katello.org/pull/46)*

#### **#4 - 09/22/2014 04:43 AM - Stephen Benjamin**

*- Status changed from Ready For Testing to New*

## **#5 - 09/22/2014 04:43 AM - Stephen Benjamin**

*- Target version deleted (1.7.3)*

#### **#6 - 10/01/2014 06:52 AM - Ohad Levy**

*- translation missing: en.field\_release set to 21*

#### **#7 - 10/01/2014 08:00 AM - Ewoud Kohl van Wijngaarden**

I'm not 100% sure I got the exact scope right. Do you mean that the installer should in some way ensure the subnet the smartproxy DHCP is in will be added to the foreman? In that case I might need to finish up <https://github.com/theforeman/puppet-foreman/pull/111>

## **#8 - 10/01/2014 08:18 AM - Ewoud Kohl van Wijngaarden**

*- Related to Feature #4994: create a subnet in foreman once a dhcp server is configured added*

#### **#9 - 10/01/2014 08:47 AM - Ohad Levy**

Ewoud Kohl van Wijngaarden wrote:

I'm not 100% sure I got the exact scope right. Do you mean that the installer should in some way ensure the subnet the smartproxy DHCP is in will be added to the foreman? In that case I might need to finish up <https://github.com/theforeman/puppet-foreman/pull/111>

this is currently done via a kafo hook (see [https://github.com/theforeman/foreman-installer-staypuft/blob/master/hooks/lib/provisioning\\_seeder.rb\)](https://github.com/theforeman/foreman-installer-staypuft/blob/master/hooks/lib/provisioning_seeder.rb). having it purely in puppet sounds promising, but not sure if kafo internally needs the information? @ares what do you think?

## **#10 - 10/01/2014 11:19 AM - Ewoud Kohl van Wijngaarden**

We already do so for smartproxy registration, so the only potential problem I see is that there is no puppet fact for the gateway.

#### **#11 - 10/09/2014 06:01 AM - Marek Hulán**

We may want to do more complex things which is why I'm not sure about puppet to be the right tool to seed data into Foreman. E.g. if interactive mode is enabled we may want to handle situation when there's already subnet of same name, we may want to display user a diff, update just some of parameters etc. Also me will want to do association of other objects (subnet/domains/proxies). While the final save could be made by puppet, loading and other parts would need to use some other code.

I'd prefer using one codebase to work with Foreman resources. I'd use apipie-bindigs with the recent [Ivan's work](https://github.com/iNecas/apipie-bindings/tree/model) that adds helpers like find\_or\_create, reload, contexts, associations, multiple action on collections etc. There's still work to do (extract foreman specific configuration from [hammer cli eval plugin](https://github.com/iNecas/hammer-cli-eval) to some foreman-bindings package). This way it would be very easy to manipulate with Foreman resources. As stated before, we could still use apipie bindings in puppet manifests just to save the record after user interaction but I don't see any pro here. Obviously one advantage of having Foreman resource configuration through puppet module is that you can use Foreman to manage other Foremen but if the module would depend on apipie bindigs, it does not make much sense.

## **#12 - 10/28/2014 05:18 AM - Dominic Cleal**

*- Target version set to 1.7.2*

## **#13 - 10/28/2014 05:22 AM - Dominic Cleal**

*- translation missing: en.field\_release deleted (21)*

## **#14 - 10/15/2018 11:42 AM - Tomer Brisker**

*- Target version deleted (656)*